## Kurzweil 3000

## English Language Arts Standards **GRADE - 8**

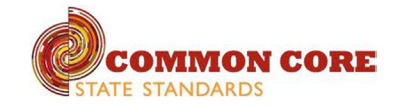

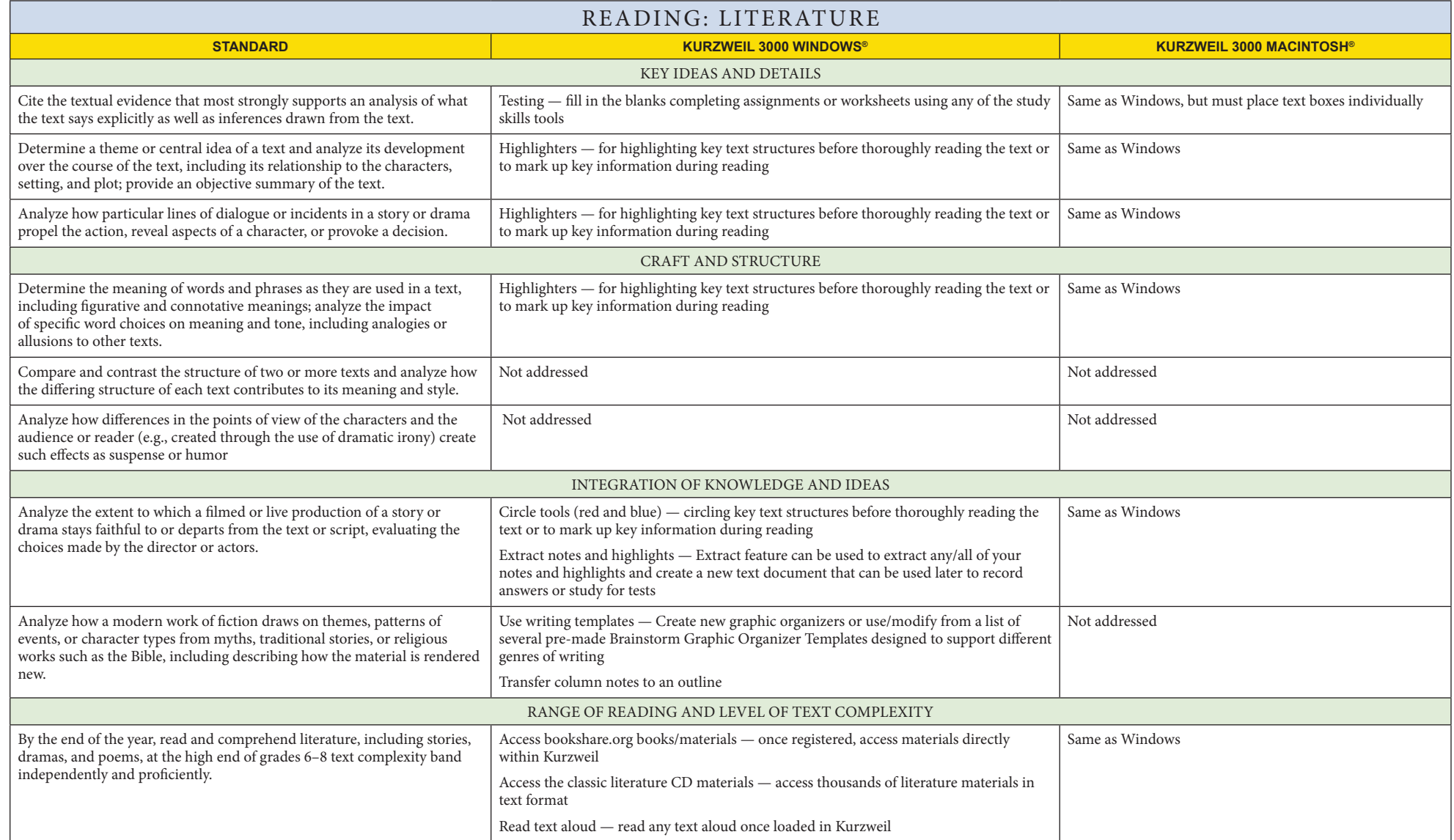

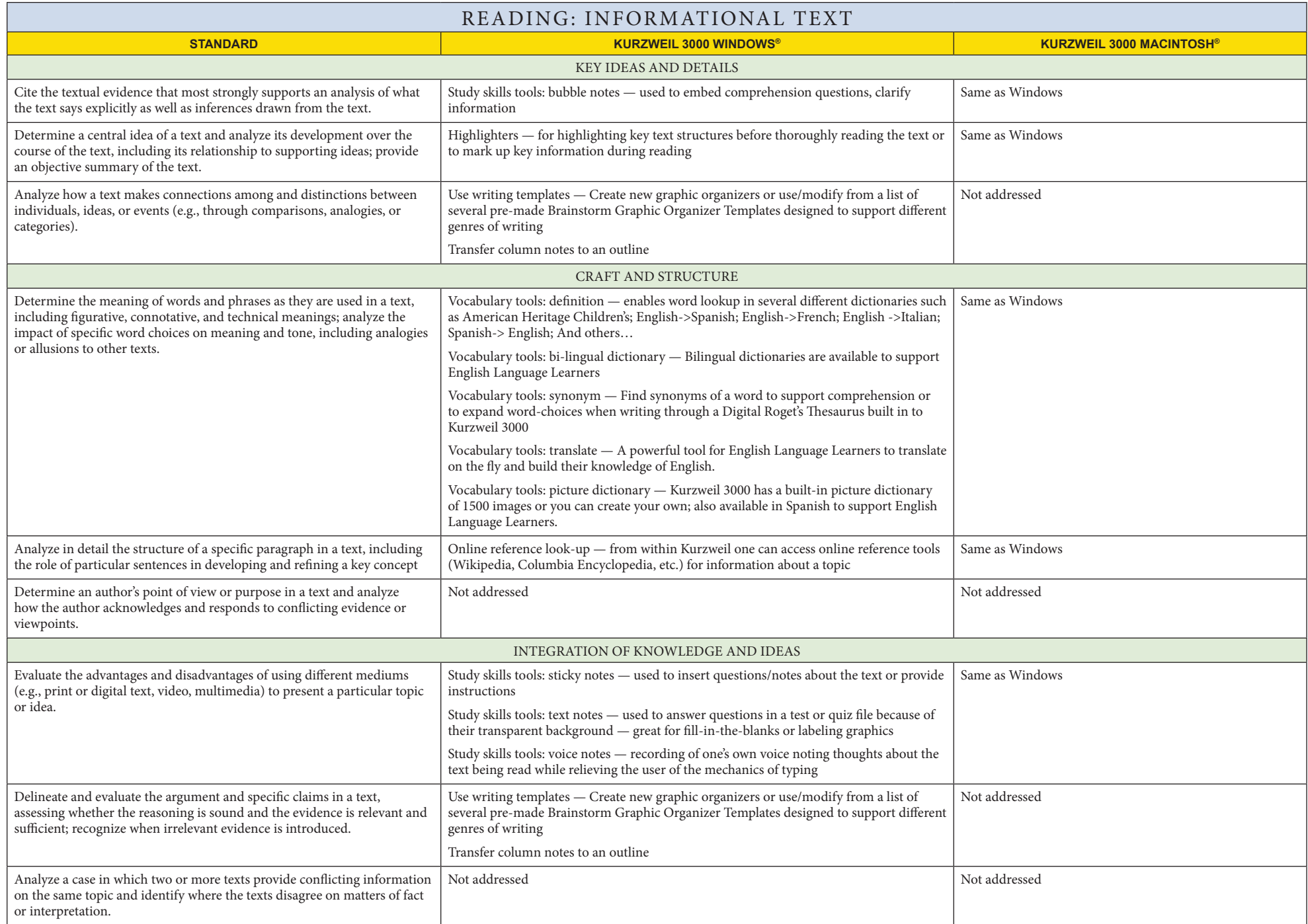

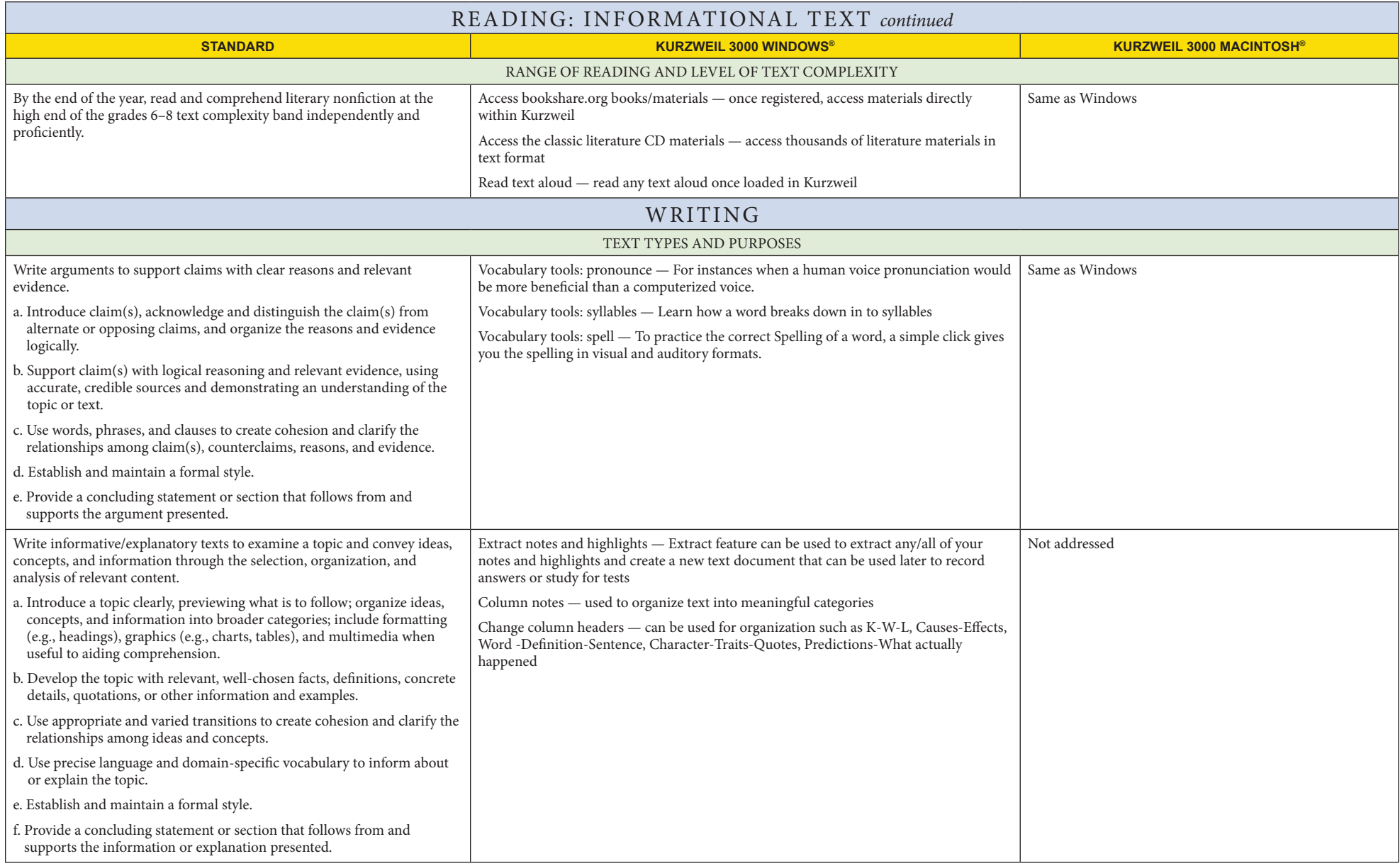

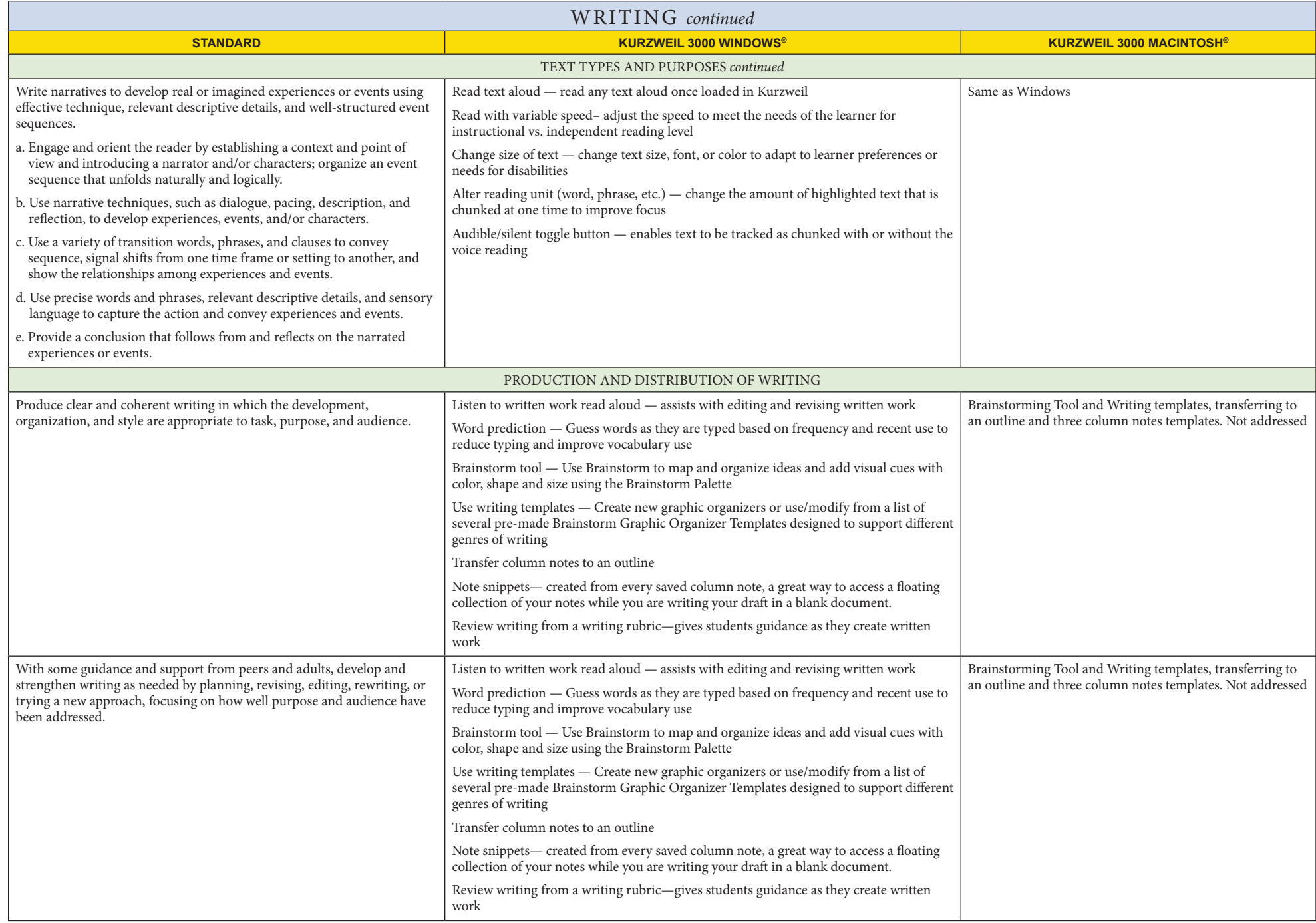

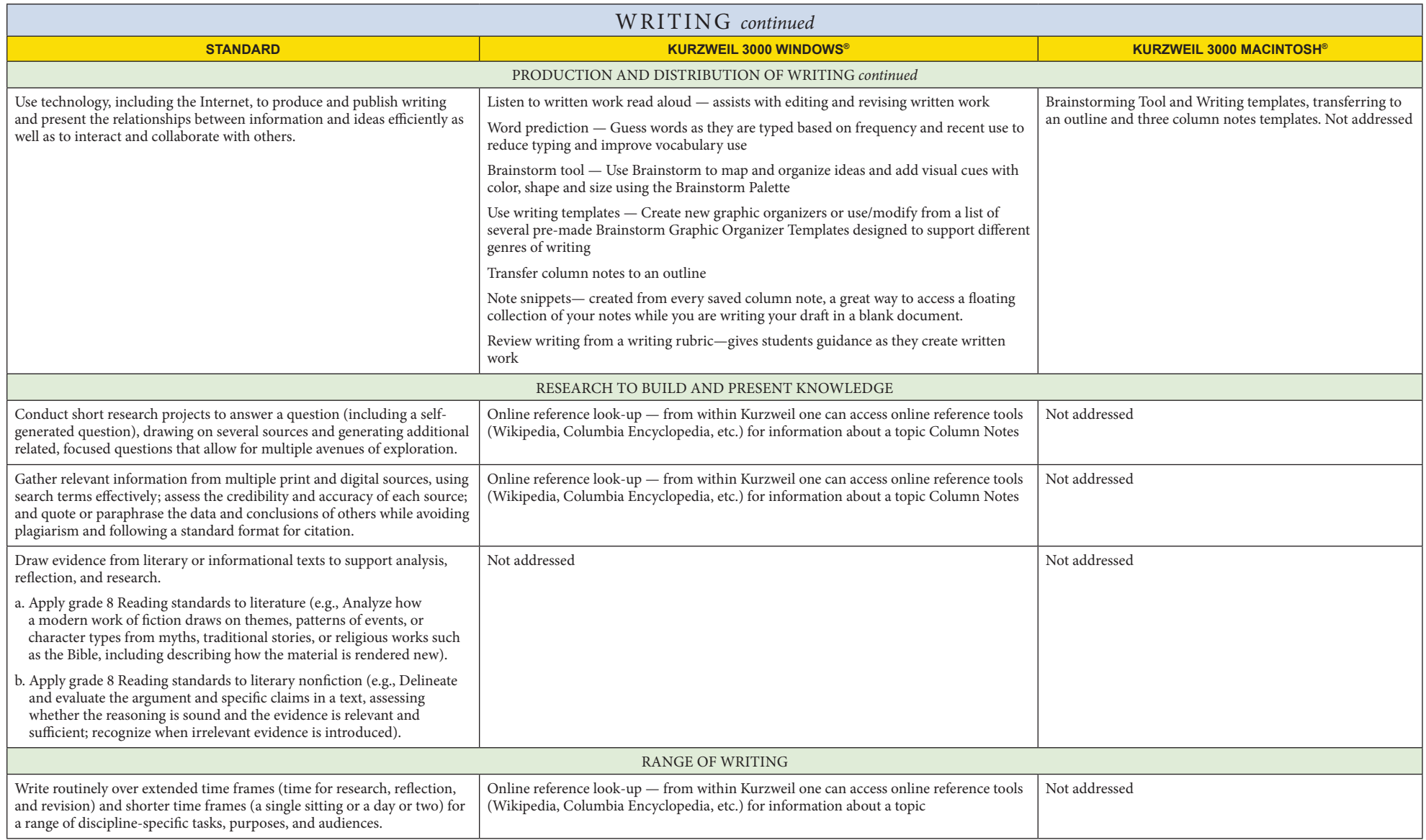

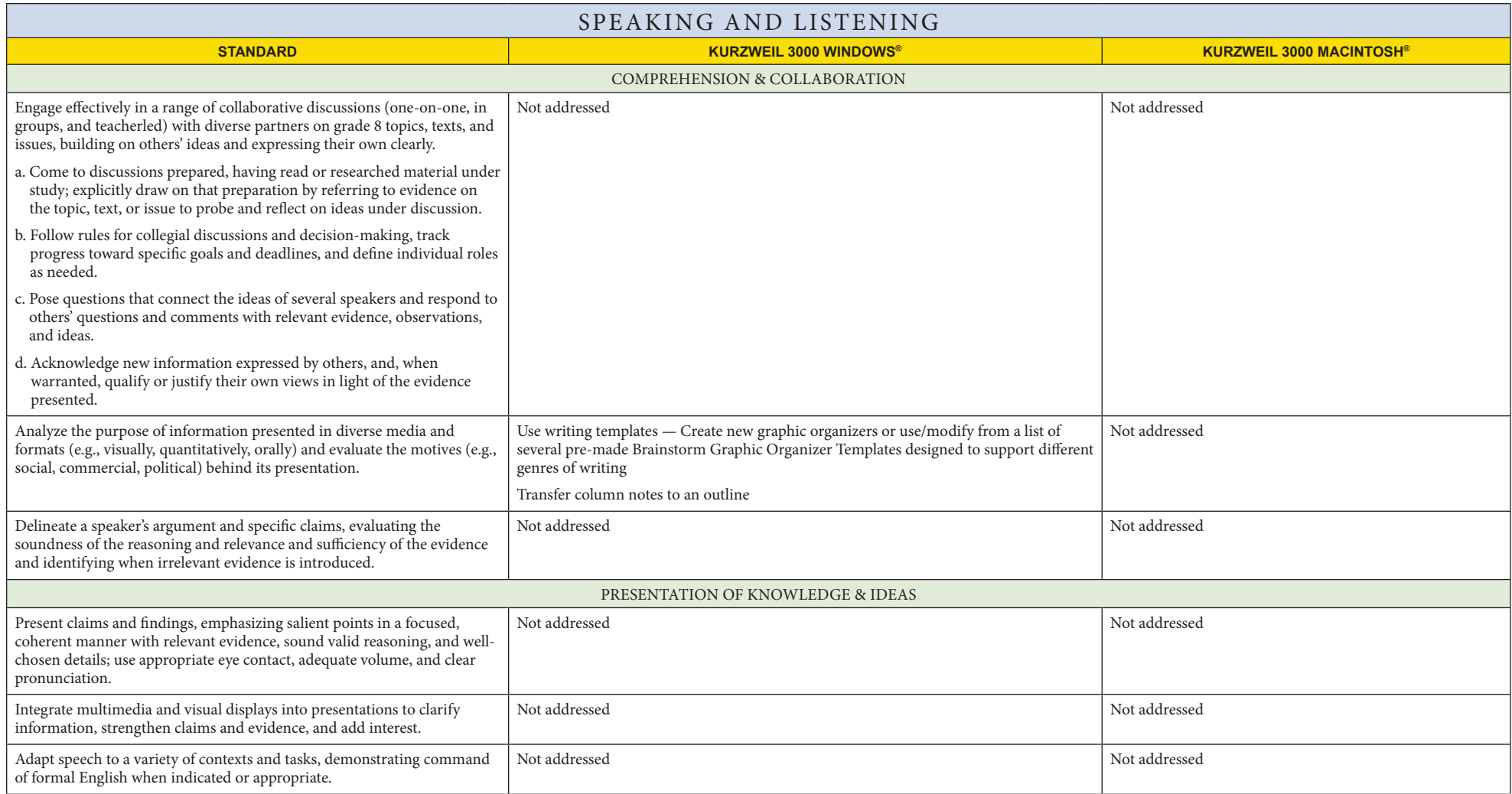

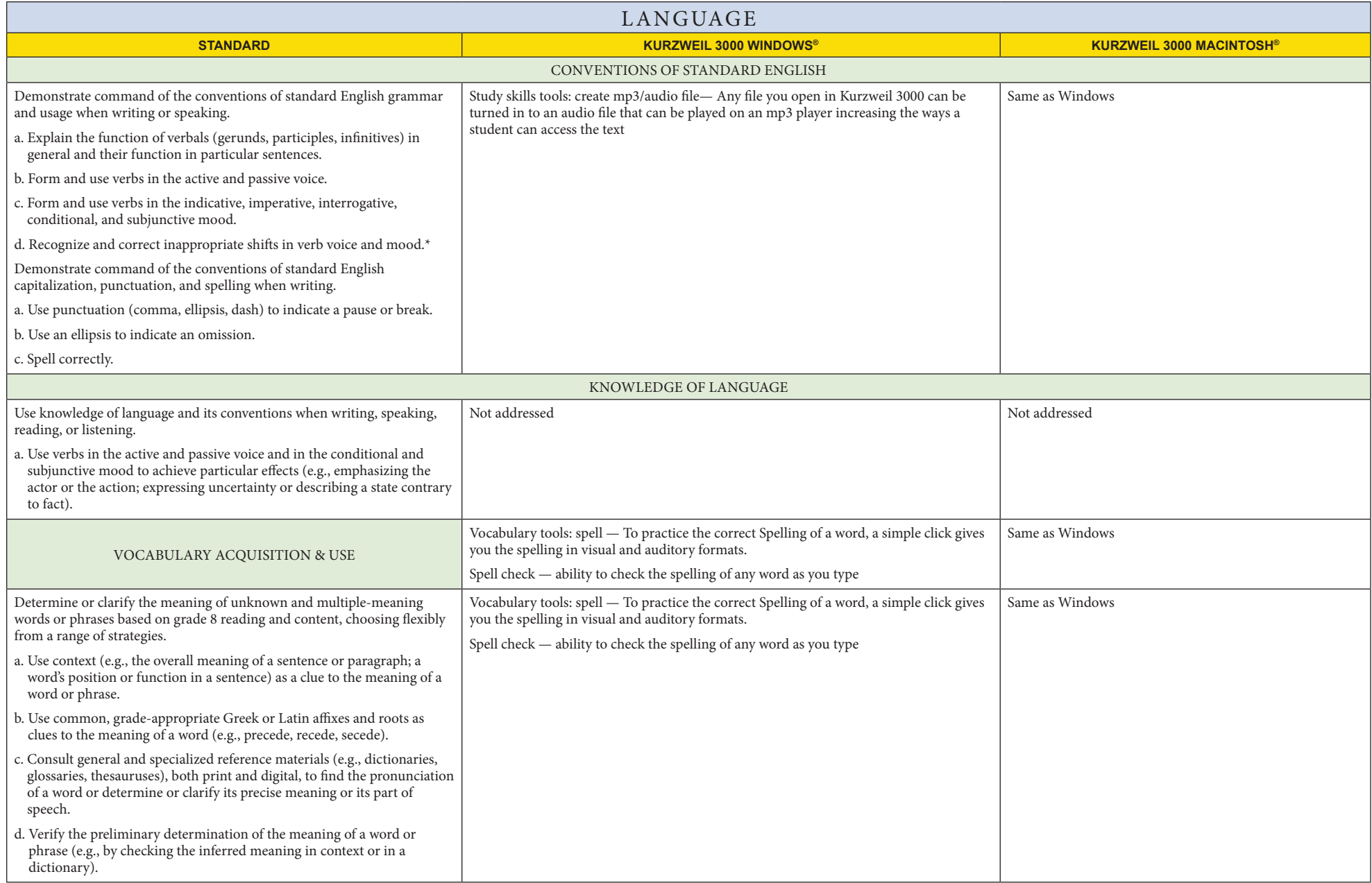

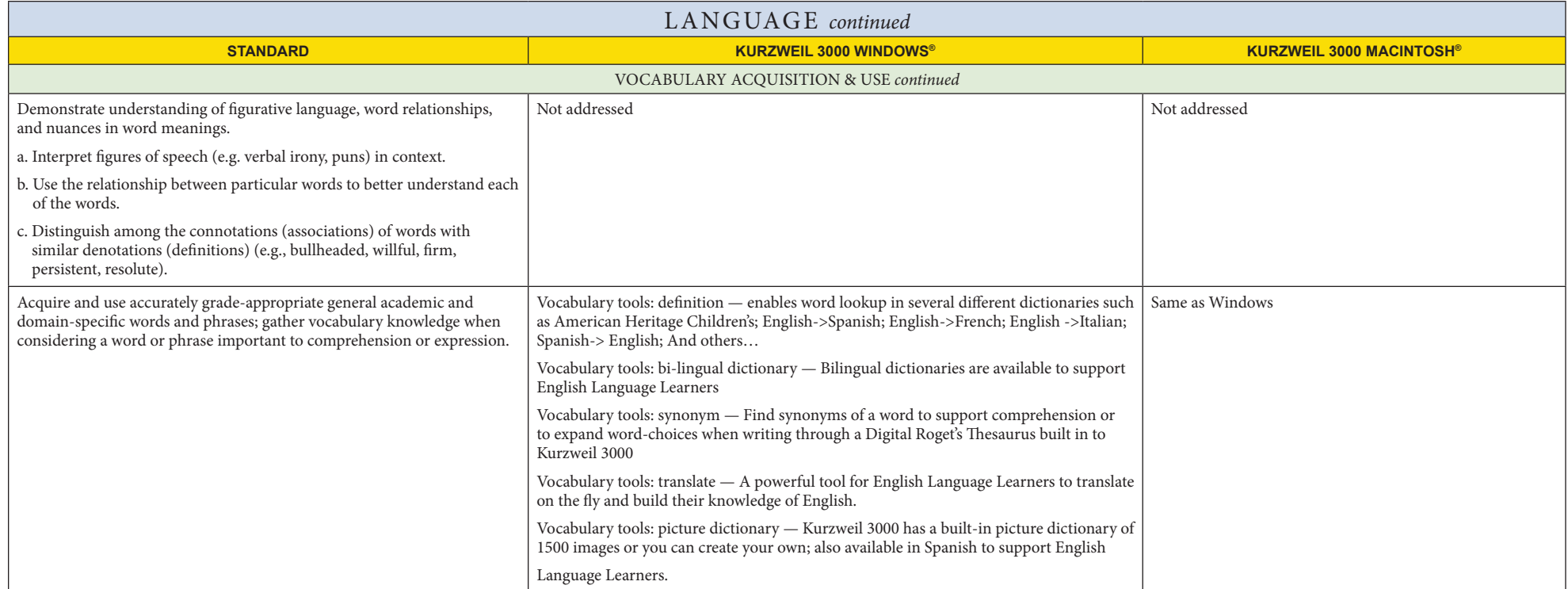